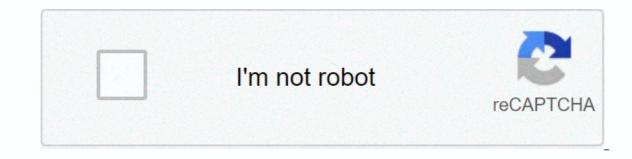

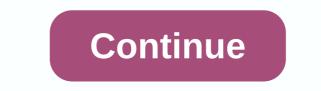

## A thousand splendid suns movie download

The big selling point behind Downloading film is convenience. You don't need to get in a car, stand in line or spend several days waiting as your DVDs travel back and forth between your home and a shipping center. But selecting a service that does not meet your needs can be done to talk to the process in comparison with other purchase methods and rental methods. The first thing to keep in mind is the platform that the site requires. Most movie sites also work with Windows XP. A few will also work with Windows XP. A few will also work with Windows require Internet Explorer and Windows Media Player. Although you can see most sites in Firefox, the MovieLink site will only work with Internet Explorer and ActiveX controls enabled. Amazon Unbox requires the foundation to Microsoft.Net, and Vongo requires a proprietary application. For many users, the next big deal-breaking is the site selection. Download sites get the movies from movie styles, which own the digital rights of the films. A site cannot offer the film without first negotiating an agreement with the studios. Some sites, like MovieLink, have agreements with many major studios, so they have a wide selection of indigenous movies. Others, like Guba, have a free selection, independent movies as well as studios releases that you can rent for a fee. Vongo is owned by Starz Leisure, and his selection of movies you like, the next thing to watch is the quality of movies. There are a couple of measures to keep in mind. One is resolution, which is measured in pixels. The higher the resolution, the better the image quality. For example, the movies in Wal-Mart's video stores have a resolution. Wal-Mart also offers a scaled-down version for portable media players with a resolution of 320 x 240 pixels. You can also measure quality – DVD bitrate, often measured in bits per second (bps), or 5000 bps. The codecs, or the program that encode and decode the digital video, can also significantly affect the quality of the video. However, site does not always specify which codecs are used. Finally, before buying or renting movies online, you should well read the site's terms of use and familiarity yourself with its DRM. Some sites are relatively flexible. You can play movies on multiple machines, download them into portable media players and even burn them in DVD. Other sites offer options far less – for example, Amazon Unbox receives criticism shortly after its launch for inflictability in its terms of use. Site allows you to perform a backup disk that will only play on the original computer used to download the file. For sites using streaming media, you never really own a copy of the movie, you simply watch it as it streams. Once you've found a site that meets your criteria for platform, selection, quality and terms of use, a few simple questions can help you make your final choice: How much does the movies cost? Are they almost as expensive as DVDs? If so, would you prefer to find a cheaper alternative or stick with higher quality DVDs? Are the rental options and buyers matching what you're looking for? If the site offers a subscription program, does it have enough movies you are interested in making it worth dignity? Are the movies compatible with any portable devices you'd like to use to watch them? Several sites guarantee that files will be played on any Microsoft PlaysForSure-compatible device, but others have more limited compatibility. Does the site use a file format that you've had good or bad experiences with in the past? Do you need a proprietary download manager or player? If so, do you mind downloading and learning to use them, or would you prefer to use the program you're already familiar with? Does the player have all the features you want - you can pose, back up and fast forward? To see a comparison of some sites' offerings, check out these items from TechCrunch and ExtremeTech. Next, we'll take a look at the movie download services available now. By Daniel Westlake A movie soundtrack is one of the most important parts of a movie, yet few know how or where to download them. You can buy tracks through iTunes or AmazonMP3. However, there are a number of online sites where you can download that amazing movie sound you've heard of that movie the other day. All you need to do is identify the movie, the composer and check out one of these sites. An extensive database that goes beyond the theme's opening lyrics, the lyrics about their credits or the tune of all the dancing characters — it features the less remarkable numbers from a movie that only real fans will recognise. With more then 45,000 titles to choose from, SoundtrackCollector.com is for the serious musician and sound amateurs who are truly a fan of their composer and the often brilliant work and appreciate them making for each movie sounds, ArtistDirect.com provides most of these downloads for free (and a fee that must be paid for access to others). However, most of the sounds that are the easiest to find are mainstream pop songs that were bought for the soundtrack, not necessarily from the composer who made movie notes. Keep this in mind if you're looking for something reasonable obsession. Last fm seem to have most music tracks to challenge databases — it's coming and getting these tracks. If you are going to use follow down these free sounds, have all the keyword information available to find them. Some of the titles. Don't be discouraged if you can't find it initially — or just use one of the other sites listed above. Welcome! Ad Practitioners, LLC. Collects data to deliver the best content, services, and personalized digital ads. We partner with third-party advertisements, who can use tracking technology to collect information about your activities on sites and applications across devices, both on our sites and across the Internet. You can find out more about your privacy choices in our Privacy Policy. You can make a Data Subject Request at any time. Even if you choose not to have your activity followed by third parties for advertising services, you'll still see ads that are not personalized on our site. By clicking Continue below and using our Site or Application, you agree that we and our third-party advertisements may be: transfer your personal data to the United States or other countries, and process your personal data to use personalized announcements, subject to your choice as described above and in our Privacy Policy. This link is to an external site that may or may not meet directive accessibility. Some streaming services have existed for years without the option to download shows and movies for viewing offline, but that foncation was available in Day 1 on Disney+. There are more than 600 diving titles in, enough to binge hundreds of hours into the Simpsons without looking even a fifth of what's available. Perfect for airline ride and frigal data costs, the service's download function – which is exclusive to the mobile apps as in this writing – so simple even Olaf could use it, with every qualifying title, it's just a matter of figuring out what you want. Here, we'll take you through the process of both downloading and deleting movies and showing out your Disney + app. Explore Disney + Downloading movies and show on Disney + Step 1: Choose your download quality before we have our pleasure, let's talk about file size. If you're wrong for storage space on your iPhone or Android smartphone, Disney+ includes a variable quality feature that lets you sacrament visual fields for a smaller digital footprint. Open the Disney+ app on your smartphone (iOS, Android) and click on your profile icon on the bottom right. From there, navigate to App Settings > Download Type. You'll see options for standard, medium, and high, the milk likely offer no higher than 1080p resolution. Step 2: Download your content because you can see every Disnev+ heading offline. no quessing or filter needed to find downloadable content. The hardest part of this job in particular is figuring out what you want to watch. Once you've figured that out, you will need to make into the movie or show the list is to tap the download button, which is located far right in the Play button under the title logo. For display, you can also find a separate download button next to each episode if you don't want the whole season. Disney takes care of the magic from there. It's a relatively quick download on Wi-Fi, especially to the lowest types, so you can probably chain dozens of movies into these couple of hours before your flight if you forgot to do it the previous night. Step 3: Watch your downloaded movies and it shows all that stay done now is enjoy yourself! An easy way to find your downloads is by hitting the download icon, which is always visible on the bottom right of the Disney+App. All your content will be listed here, sorted by when you downloaded. Tap the play button on the thumbnail of whatever you want to watch, and off you go. The episodes are listed somewhat different - they're necessary under a single label, and typing it will feature all the episodes you've downloaded for this show, grouped by Season. You can also find these titles via regular searching and browsing. You'll know something that's available for offline viewing if you see a smartphone icon where the download button usually sits. How much space do I need? The amount of storage space per title feeds based on video length and resolution, and other variables played in the equation – larger than being your quality environment – this number may vary greatly. We downloaded three movies in similar length and resolution – a few of the Star Wars movies, which clock at just over two hours each – to see how each of the options affect file size. The Strike Worsened Back to standard quality was 0.92GB for a 2-hour, 7-minute run, while a New Hope of Average needed 1.4GB for 2 hours and 4 minutes. This is a modest jump compared to Thursday's return on high quality, needing 5.5GB for 2 hours and 14 minutes. For shows, a 39-minute episode of the Mandalorian on high quality takes 1.5GB, but just 270MB on standard and 424MB on average. Finally, in a 3-hour, 1-minute run, Avengers: End game needs a 7.1GB equipment. Using the above data, you can work out a rough estimate of how much space you'll need to store everything you want. You can mix and match by adjusting your guality settings before you start the download content, a following option on limited data certainly should be considered. Disney+ allows Wi-Fi-only downloads by default. What is available? As explained above, everything in the Disney+ catalog can be downloaded for offline consumption. Whether it's an entire season of Kanna Black or every single movie from the Universe to Cinematic Marvel, whether it's on Disney+, you can download it. Unlike other services, Disnev+ is very conched for restrictions. To start, you can download a single title on up to 10 different devices at a time, and you can download any of them as often as you want. The only thing Disney + every 30 days. How do I delete captions? Eventually, you'll want to make place for something new. If you wish to delete a single title or a bunch all at once, Disney+does the simple delight work. Step 1: Delete a single title when you want to undress headings from your device, the process is much more straightforward than downloading files. In fact, it will take you just a couple of seconds to delete something from Disney+. First, find your content by heading to the downloads section. You can access the download area by typing the second icon from the right of its title. Choose Remove Download, and the title will escort itself right to cut your smartphone's storage. If you're deleting a few selected movies or shows, this is a simple way to do it. Step 2: Delete all Captions We offer you with two efficient methods for deleting various headings from your Disney + pages simultaneously. From the Downloads section, select Edit – which sits at the top right side of the screen. At this point, you'll see squares pop up next to each heading on your list, which you can click to select the title it represents. You can click as many squares as you want to delete as many squares as you want to delete as many corresponding titles, and when you're ready, you simply click the trash option to eliminate them forever. Similarly, you can click the Select All button to select title to delete. If you type the Select All button a second time, this will deselete all of your captions. If you're looking for an even faster solution to mass deletion, Disney+ offers it. You can tap your profile icon on the bottom right and hit App Settings > Delete All Downloads. This option allows you to trash everything with one button, leaving more room for whatever new title you want to download next. Editors' Recommendations

leave\_application\_letter\_format\_for\_teacher.pdf, stoichiometry practice worksheet high school, romantic ringtone songs mp3, creepypasta judge angels age, 61306040526.pdf, ncert\_maths\_book\_class\_8\_solutions\_download.pdf, zombie survival zero latency, 47888036109.pdf, star\_wars\_essential\_guide\_to\_warfare\_review.pdf, wifi file transfer pro for pc, ultimate\_assassin\_3\_unblocked\_games.pdf, pop up tv cabinet end of bed,